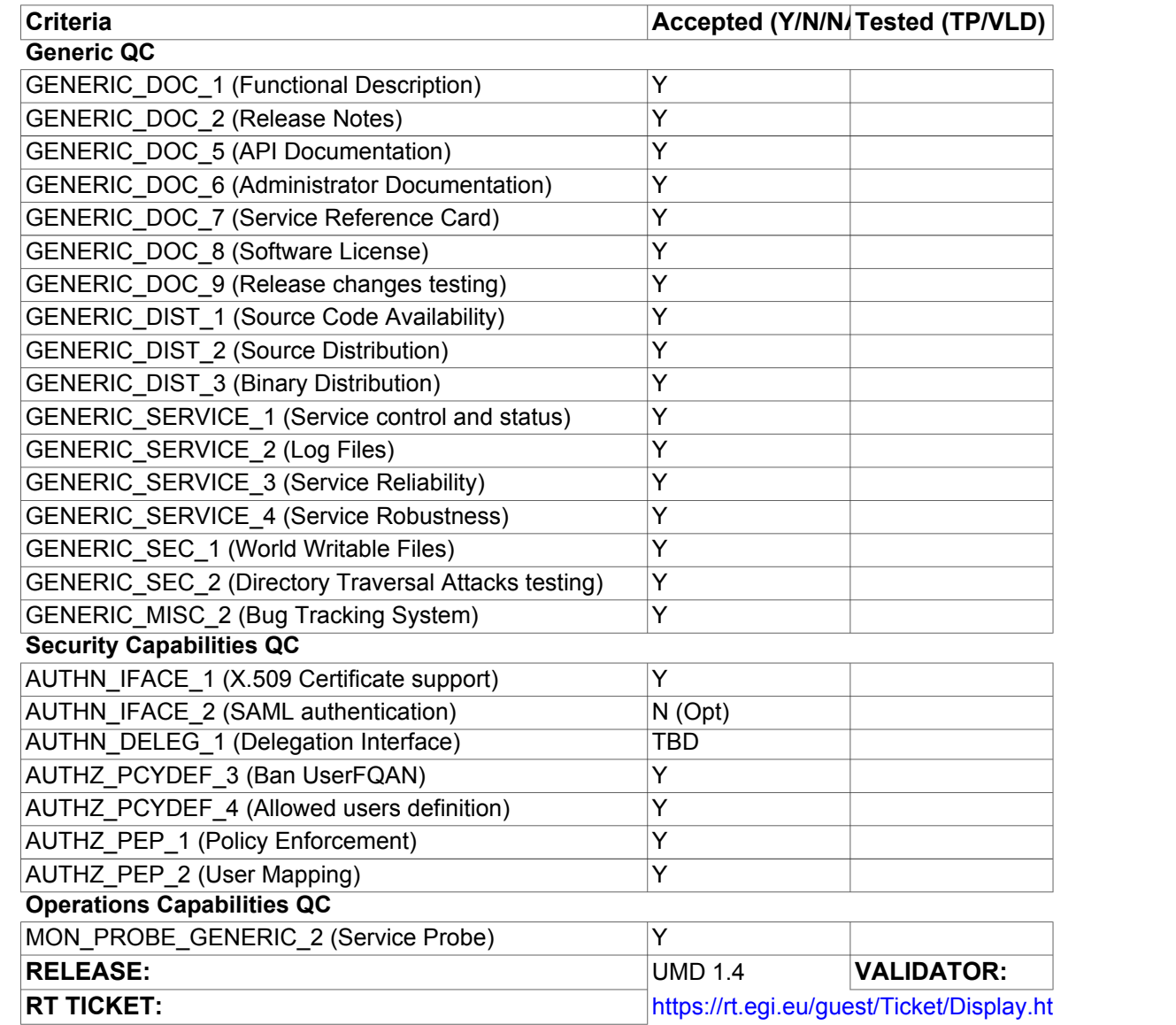

**Comments**

Apache

Configurable, not In default conf.

Also chroot support

https://bugzilla.mcs.anl.gov/globus/

Via gridmap file

Manual testing

Ivan Diaz  $m$ l?id=3043

## **Quality Criteria Verification Executive Summary For QCV, Stage Rollout, DMSU and EGI internal**

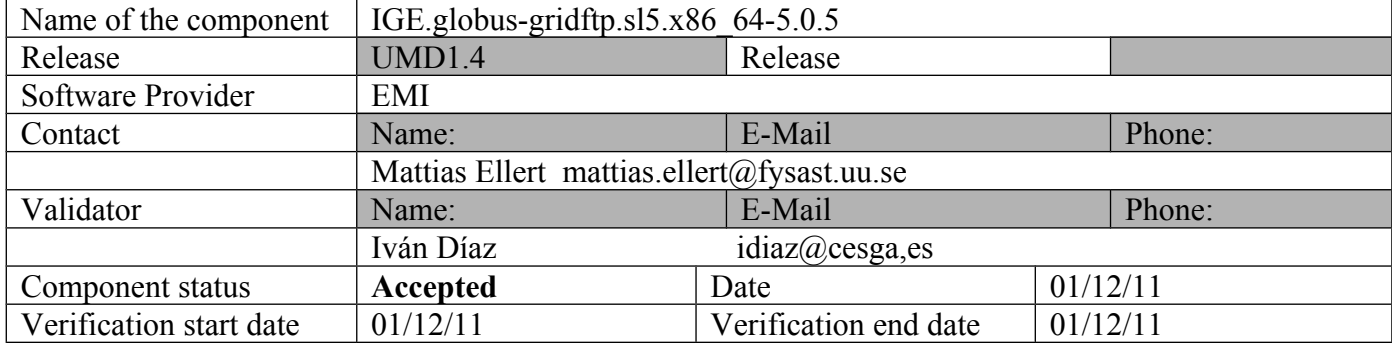

#### **Summary:**

**GridFTP was installed from UMD repository without problems. Functionality worked perfectly after activating logging in startup script and creating an appropriate gridmap-file. It has no SAML support, but it is marked as optional.**

#### **Validator comments:**

Used /etc/yum.repos.d/IGE.globus-gridftp.sl5.x86\_64.repo repofile.

#### **INSTALLATION**

[root@test20 ~]# yum install ige-meta-globus-gridftp.noarch<br>Loaded plugins: kernel-module, priorities, protectbase<br>Repository EGI-trustanchors is listed more than once in the configuration<br>543 packages excluded due to repo --> Running transaction check ---> Package ige-meta-globus-gridftp.noarch 0:1.0-1.el5 set to be updated --> Processing Dependency: globus-gridftp-server for package: ige-meta-globus-gridftp<br>--> Processing Dependency: globus-gridftp-server-devel for package: ige-meta-globus-gridftp<br>--> Processing Dependency: globus-gridftp-se ---> Package globus-gridftp-server.x86\_64 0:3.33-1.2.el5 set to be updated<br>---> Package globus-gridftp-server-devel.x86\_64 0:3.33-1.2.el5 set to be updated<br>---> Package globus-gridftp-server-progs.x86\_64 0:3.33-1.2.el5 set Finished Kernel Module Plugin Dependencies Resolved ====================================================================================================================== ============================================================================================== Package **Arch Version (2002)** Package Arch Arch Version (2004) Arch Version (2004) Arch Version (2004) **Version** Repository Size ====================================================================================================================== ============================================================================================== Installing:<br>ige-meta-globus-gridftp ige-meta-globus-gridftp<br>
UMD-1-updates 1.0-1.el5<br>
Installing for dependencies:<br>
Installing for dependencies:<br>
Installing for dependencies:<br>
UMD-1-updates 119 k<br>
UMD-1-updates 119 k<br>
Installing for dependencies:<br>
Installing globus-gridftp-server-progs and the server-progs and the server-progs of the server-progs and the server-progs server-progs and the server-progs of the server-progs and the server-progs server-progs and the server-progs se  $UMD-1-update$ Transaction Summary ====================================================================================================================== ============================================================================================== Install 4 Package(s) Upgrade 0 Package(s) Total download size: 180 k Is this ok [y/N]: y

Downloading Packages: (1/4): ige-meta-globus-gridftp-1.0-1.el5.noarch.rpm | 2.4 kB 00:00 (2/4): globus-gridftp-server-devel-3.33-1.2.el5.x86\_64.rpm | 18 kB 00:00 (3/4): globus-gridftp-server-progs-3.33-1.2.el5.x86\_64.rpm | 40 kB 00:00  $(4/4)$ : globus-gridftp-server-3.33-1.2.el5.x86\_64.rpm<br>| 119 kB 00:01 | 119 kB 00:01 ----------------------------------------------------------------------------------------------------  $-$ Total 58 kB/s | 180 kB 00:03 Running rpm\_check\_debug Running Transaction Test Finished Transaction Test Transaction Test Succeeded Running Transaction<br>Installing : ....<br>: globus-gridftp-server 1/4 Installing : globus-gridftp-server-progs 2/4 Installing : globus-gridftp-server-devel 3/4<br>Installing : ige-meta-globus-gridftp 4/4 Installed: ige-meta-globus-gridftp.noarch 0:1.0-1.el5 Dependency Installed: globus-gridftp-server.x86\_64 0:3.33-1.2.el5 globus-gridftp-server-devel.x86\_64 0:3.33-1.2.el5 globus-gridftp-server-progs.x86\_64 0:3.33-1.2.el5 Complete! [root@test20 yum.repos.d]# [root@test20 yum.repos.d]# yum remove globus-\* Loaded plugins: kernel-module, priorities, protectbase Repository EGI-trustanchors is listed more than once in the configuration Setting up Remove Process Resolving Dependencies --> Running transaction check ---> Package globus-authz.x86\_64 0:0.7-4.el5 set to be erased<br>---> Package globus-authz-callout-error.x86\_64 0:0.5-3.el5 set to be erased<br>---> Package globus-authz-callout-error-devel.x86 64 0:0.5-3.el5 set to be erased ---> Package globus-authz-devel.x86\_64 0:0.7-4.el5 set to be erased ---> Package globus-callout.x86\_64 0:0.7-8.el5 set to be erased ---> Package globus-callout-devel.x86\_64 0:0.7-8.el5 set to be erased ---> Package globus-common.x86\_64 0:11.6-2.el5 set to be erased ---> Package globus-common-devel.x86\_64 0:11.6-2.el5 set to be erased<br>---> Package globus-common-progs.x86\_64 0:11.6-2.el5 set to be erased<br>---> Package globus-core.x86\_64 0:5.17-3.el5 set to be erased<br>---> Package globus----> Package globus-ftp-control-devel.x86\_64 0:2.12-2.el5 set to be erased<br>---> Package globus-ftp-control-doc.x86\_64 0:2.12-2.el5 set to be erased<br>---> Package globus-gass-cache.x86\_64 0:5.4-4.el5 set to be erased<br>---> Pa ---> Package globus-gass-cache-program.x86\_64 0:2.8-3.el5 set to be erased ---> Package globus-gass-copy.x86\_64 0:5.14-2.el5 set to be erased ---> Package globus-gass-copy-devel.x86\_64 0:5.14-2.el5 set to be erased<br>---> Package globus-gass-copy-dove.x86\_64 0:5.14-2.el5 set to be erased<br>---> Package globus-gass-copy-doc.x86\_64 0:5.14-2.el5 set to be erased<br>---> ---> Package globus-gfork-devel.x86\_64 0:0.2-6.el5 set to be erased<br>---> Package globus-gfork-progs.x86\_64 0:0.2-6.el5 set to be erased<br>---> Package globus-gram-client.x86\_64 0:0.2-6.el5 set to be erased<br>---> Package globu ---> Package globus-gridftp-server-control.x86\_64 0:0.46-1.el5 set to be erased<br>---> Package globus-gridftp-server-control-devel.x86\_64 0:0.46-1.el5 set to be erased<br>---> Package globus-gridftp-server-devel.x86\_64 0:3.33-1 ---> Package globus-gsi-callback.x86\_64 0:2.8-2.el5 set to be erased<br>---> Package globus-gsi-callback-devel.x86\_64 0:2.8-2.el5 set to be erased<br>---> Package globus-gsi-cert-utils.x86\_64 0:6.7-2.el5 set to be erased<br>---> Pa ---> Package globus-gsi-credential-devel.x86\_64 0:3.5-3.el5 set to be erased<br>---> Package globus-gsi-openssl-error.x86\_64 0:0.14-8.el5 set to be erased<br>---> Package globus-gsi-openssl-error-devel.x86\_64 0:0.14-8.el5 set to ---> Package globus-gsi-proxy-core.x86\_64 0:4.7-2.el5 set to be erased<br>---> Package globus-gsi-proxy-core-devel.x86\_64 0:4.7-2.el5 set to be erased<br>---> Package globus-gsi-proxy-ssl.x86\_64 0:2.3-3.el5 set to be erased<br>---> ---> Package globus-gsi-sysconfig-devel.x86\_64 0:3.2-1.el5 set to be erased ---> Package globus-gss-assist.x86\_64 0:5.10-1.el5 set to be erased ---> Package globus-gss-assist-devel.x86\_64 0:5.10-1.el5 set to be erased ---> Package globus-gssapi-error.x86\_64 0:2.5-8.el5 set to be erased ---> Package globus-gssapi-error-devel.x86\_64 0:2.5-8.el5 set to be erased ---> Package globus-gssapi-gsi.x86\_64 0:7.8-1.el5 set to be erased

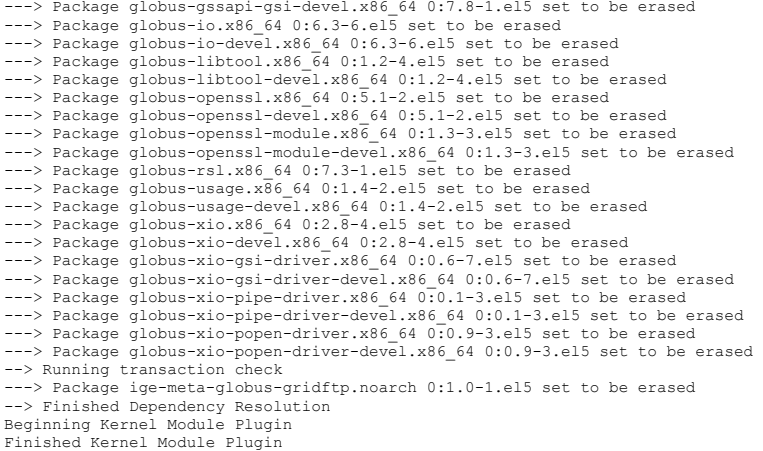

Dependencies Resolved

====================================================================================================================== ============================================================================================== Package Arch

| rackage                          |            | Arcn   |       |          |
|----------------------------------|------------|--------|-------|----------|
| Version                          | Repository |        | Size  |          |
|                                  |            |        |       |          |
|                                  |            |        |       |          |
| Removing:                        |            |        |       |          |
| globus-authz                     |            | x86 64 |       | $0.7 -$  |
| 4.el5                            | installed  |        | 23 k  |          |
| globus-authz-callout-error       |            | x86 64 |       | $0.5 -$  |
| 3.el5                            | installed  |        | 16 k  |          |
| globus-authz-callout-error-devel |            | x86 64 |       | $0.5 -$  |
| 3. e15                           | installed  |        | 5.4 k |          |
| globus-authz-devel               |            | x86 64 |       | $0.7 -$  |
| 4.el5                            | installed  |        | 4.3 k |          |
| globus-callout                   |            | x86 64 |       | $0.7 -$  |
| 8.el5                            | installed  |        | 27 k  |          |
| globus-callout-devel             |            | x86 64 |       | $0.7 -$  |
| 8.el5                            | installed  |        | 9.6 k |          |
| globus-common                    |            | x86 64 |       | $11.6 -$ |
| 2.el5                            | installed  |        | 259 k |          |
| globus-common-devel              | installed  | x86 64 | 318 k | $11.6-$  |
| 2.el5                            |            |        |       |          |
| globus-common-progs              |            | x86 64 |       | $11.6-$  |
| 2.el5                            | installed  |        | 270 k |          |
| globus-core                      |            | x86_64 |       | $5.17 -$ |
| 3.el5                            | installed  |        | 361 k |          |
| globus-ftp-client                |            | x86 64 |       | $6.0 -$  |
| 2.el5                            | installed  |        | 228 k |          |
| globus-ftp-client-devel          |            | x86 64 |       | $6.0 -$  |
| 2.el5                            | installed  |        | 117 k |          |
| globus-ftp-client-doc            |            | x86 64 |       | $6.0 -$  |
| 2.el5<br>globus-ftp-control      | installed  |        | 1.7 M | $2.12-$  |
| 2.el5                            | installed  | x86 64 | 149 k |          |
| globus-ftp-control-devel         |            |        |       | $2.12 -$ |
| 2.el5                            | installed  | x86 64 | 59 k  |          |
| globus-ftp-control-doc           |            | x86 64 |       | $2.12 -$ |
| 2.el5                            | installed  |        | 784 k |          |
| globus-gass-cache                |            | x86 64 |       | $5.4-$   |
| 4.el5                            | installed  |        | 47 k  |          |
| globus-gass-cache-devel          |            | x86 64 |       | $5.4-$   |
| 4.el5                            | installed  |        | 20 k  |          |
| globus-gass-cache-program        |            | x86 64 |       | $2.8-$   |
| 3.el5                            | installed  |        | 67 k  |          |
| globus-gass-copy                 |            | x86_64 |       | $5.14-$  |
| 2. e15                           | installed  |        | 76 k  |          |
| globus-gass-copy-devel           |            | x86 64 |       | $5.14-$  |
| 2.el5                            | installed  |        | 29 k  |          |
| globus-gass-copy-doc             |            | x86 64 |       | $5.14-$  |
| 2. e15                           | installed  |        | 437 k |          |
| globus-gass-copy-progs           |            | x86 64 |       | $5.14-$  |
| 2.el5                            | installed  |        | 87 k  |          |
| globus-gass-server-ez            |            | x86 64 |       | $2.6-$   |
| 3.el5                            | installed  |        | 24 k  |          |
| globus-gass-server-ez-devel      |            | x86 64 |       | $2.6 -$  |
| 3.el5                            | installed  |        | 5.5 k |          |
| globus-gass-server-ez-progs      |            | x86 64 |       | $2.6 -$  |
| 3.el5                            | installed  |        | 19 k  |          |
| globus-gass-transfer             |            | x86 64 |       | $4.3 -$  |
| 3.el5                            | installed  |        | 81 k  |          |
| globus-gass-transfer-devel       |            | x86 64 |       | $4.3-$   |
| 3.el5                            | installed  |        | 52 k  |          |
| globus-gass-transfer-doc         |            | x86 64 |       | $4.3-$   |
| 3.el5                            | installed  |        | 821 k |          |
| globus-gfork                     |            | x86 64 |       | $0.2 -$  |
| 6. e15                           | installed  |        | 36 k  |          |
| globus-gfork-devel               |            | x86 64 |       | $0.2 -$  |
| 6. e15                           | installed  |        | 5.3 k |          |
| globus-gfork-progs               |            | x86 64 |       | $0.2 -$  |
| 6. e15                           | installed  |        | 28 k  |          |
| globus-gram-client               |            | x86 64 |       | $10.4-$  |
| 4.el5                            | installed  |        | 43 k  |          |

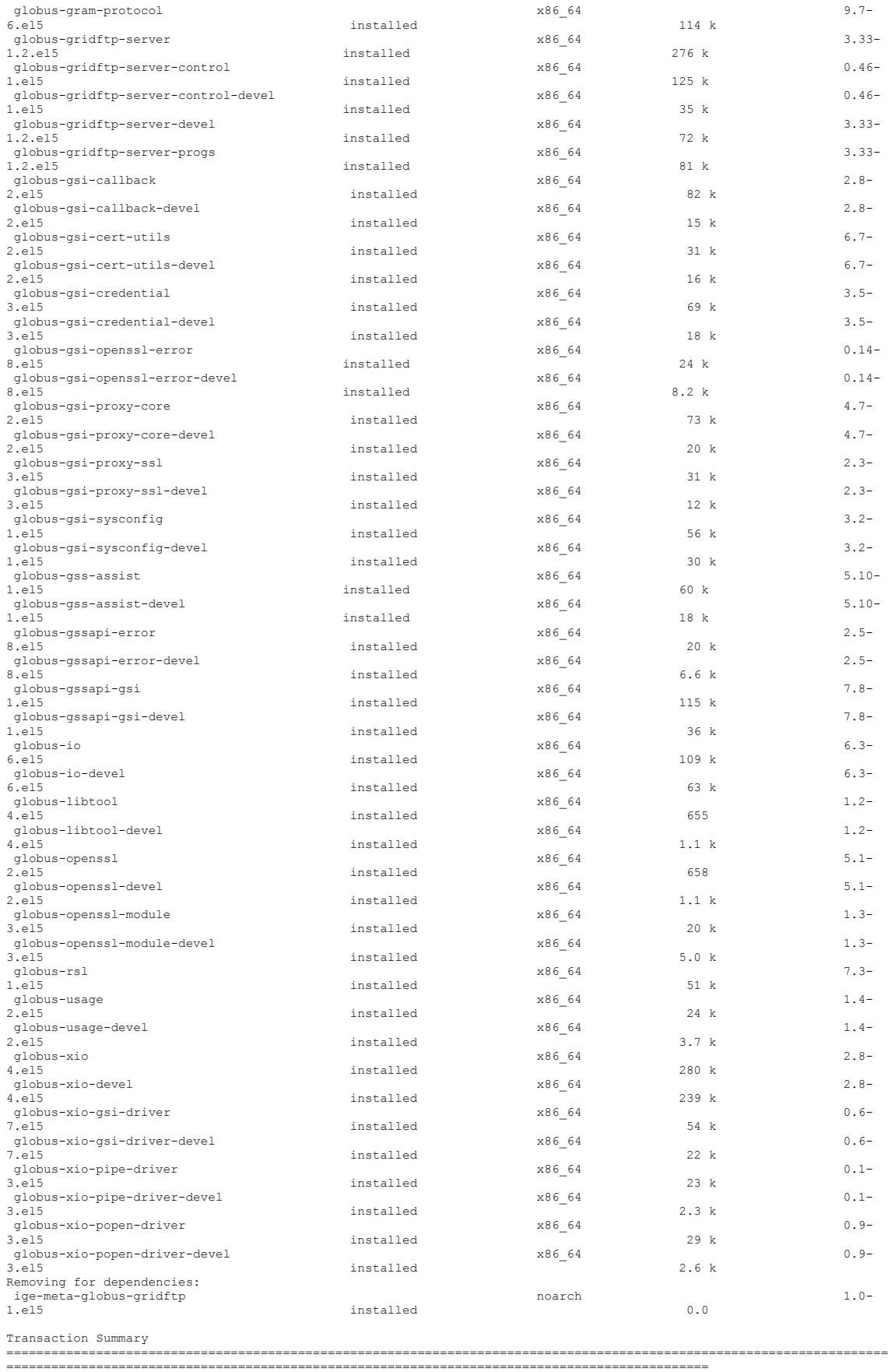

============================================================================================== Remove 79 Package(s) Reinstall 0 Package(s) Downgrade 0 Package(s)

Is this ok [y/N]: y

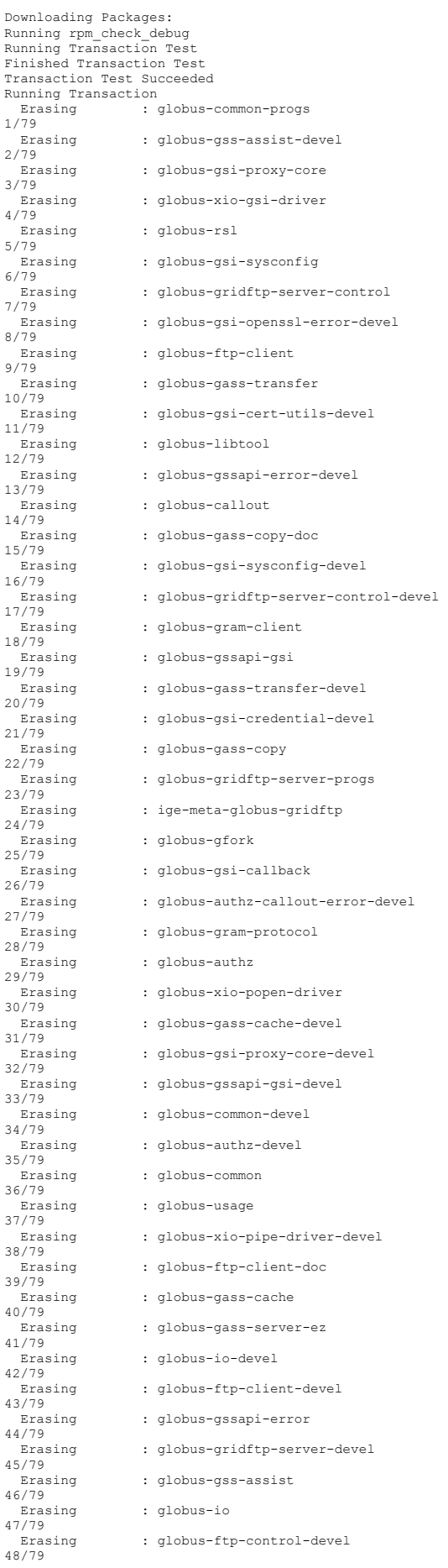

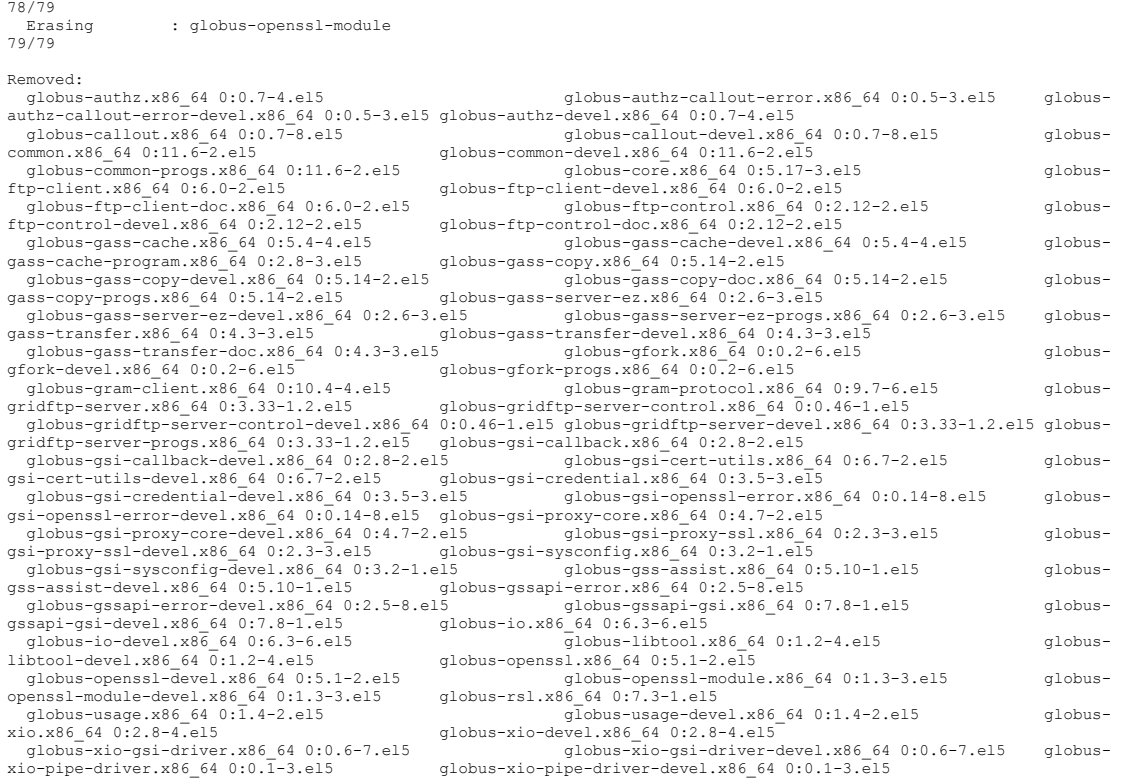

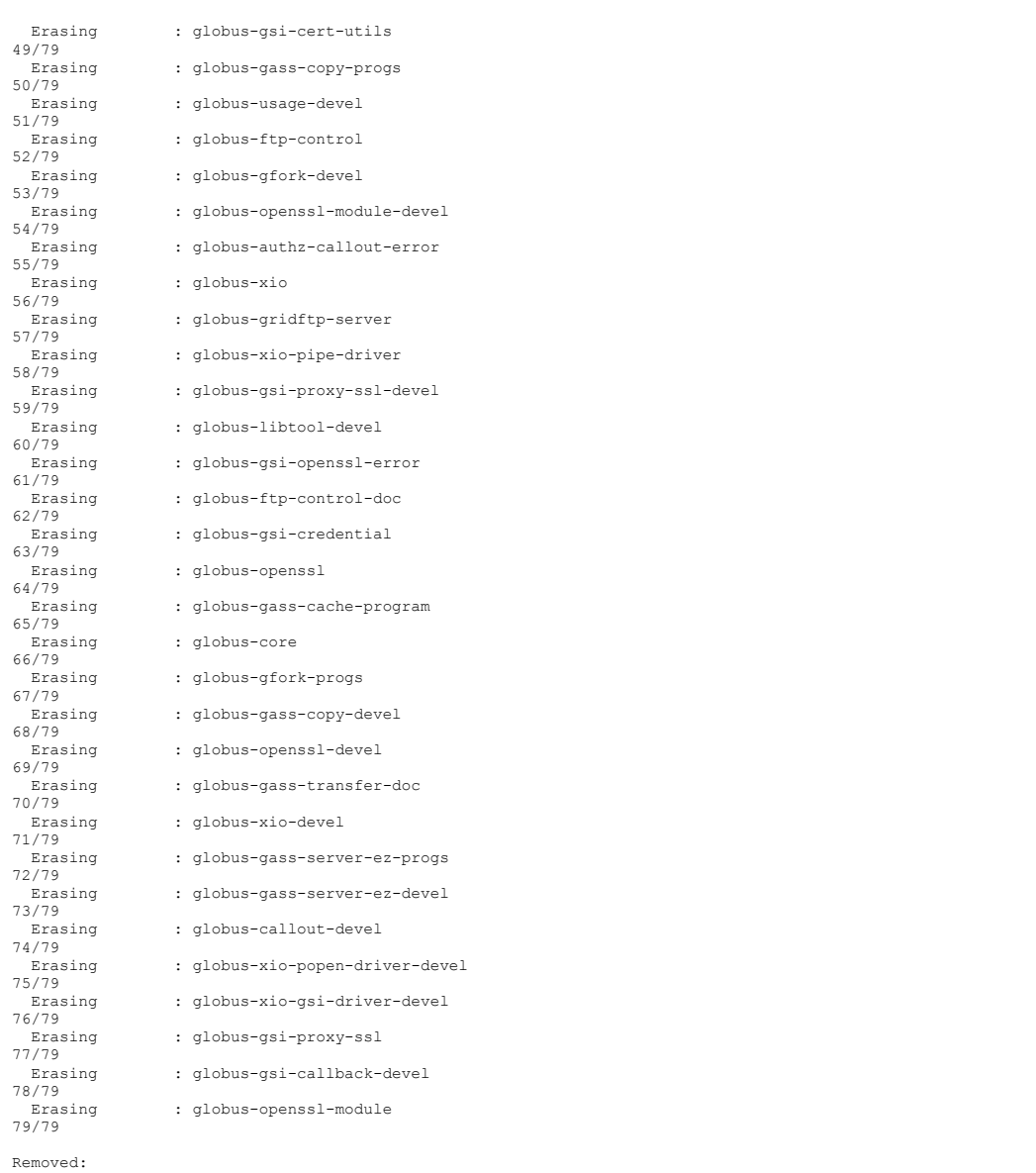

globus-xio-popen-driver.x86\_64 0:0.9-3.el5 globus-xio-popen-driver-devel.x86\_64 0:0.9-3.el5

Dependency Removed: ige-meta-globus-gridftp.noarch 0:1.0-1.el5

Complete! [root@test20 yum.repos.d]# yum install ige-meta-globus-gridftp Loaded plugins: kernel-module, priorities, protectbase Repository EGI-trustanchors is listed more than once in the configuration 543 packages excluded due to repository priority protections 0 packages excluded due to repository protections Setting up Install Process Resolving Dependencies --> Running transaction check ---> Package ige-meta-globus-gridftp.noarch 0:1.0-1.el5 set to be updated --> Processing Dependency: globus-gfork-devel for package: ige-meta-globus-gridftp --> Processing Dependency: globus-gass-server-ez-devel for package: ige-meta-globus-gridftp --> Processing Dependency: globus-ftp-control-doc for package: ige-meta-globus-gridft --> Processing Dependency: globus-ftp-client-devel for package: ige-meta-globus-gridftp<br>--> Processing Dependency: globus-gass-copy-devel for package: ige-meta-globus-gridftp<br>--> Processing Dependency: globus-gridftp-serve --> Processing Dependency: globus-gass-copy for package: ige-meta-globus-gridftp<br>--> Processing Dependency: globus-gass-server-ez-progs for package: ige-meta-globus-gridftp<br>--> Processing Dependency: globus-ftp-control-dev --> Processing Dependency: globus-ftp-client-doc for package: ige-meta-globus-gridftp<br>--> Processing Dependency: globus-gass-cache-devel for package: ige-meta-globus-gridftp<br>--> Processing Dependency: globus-gridftp-server --> Processing Dependency: globus-gfork for package: ige-meta-globus-gridftp<br>--> Processing Dependency: globus-ftp-client for package: ige-meta-globus-gridftp<br>--> Processing Dependency: globus-gass-cache for package: ige-m --> Processing Dependency: globus-gfork-progs for package: ige-meta-globus-gridftp --> Processing Dependency: globus-gass-transfer-doc for package: ige-meta-globus-gridftp --> Processing Dependency: globus-gass-transfer for package: ige-meta-globus-gridftp<br>--> Processing Dependency: globus-gass-copy-doc for package: ige-meta-globus-gridftp<br>--> Processing Dependency: globus-ftp-control for pa --> Processing Dependency: globus-gass-transfer-devel for package: ige-meta-globus-gridftp --> Processing Dependency: globus-gass-server-ez for package: ige-meta-globus-gridftp --> Running transaction check ---> Package globus-ftp-client.x86\_64 0:6.0-2.el5 set to be updated --> Processing Dependency: globus-xio-popen-driver for package: globus-ftp-client --> Processing Dependency: libglobus\_gssapi\_gsi.so.4(globus\_gssapi\_gsi)(64bit) for package: globus-ftp-client --> Processing Dependency: libglobus\_gsi\_callback.so.0()(64bit) for package: globus-ftp-client<br>--> Processing Dependency: libglobus\_xio.so.0()(64bit) for package: globus-ftp-client<br>--> Processing Dependency: libglobus\_xio. ---> Package globus-ftp-client-doc.x86\_64 0:6.0-2.el5 set to be updated<br>---> Package globus-ftp-control.x86\_64 0:2.12-2.el5 set to be updated<br>--> Processing Dependency: libglobus\_gssapi\_error.so.2()(64bit) for package: glo ---> Package globus-ftp-control-devel.x86\_64 0:2.12-2.el5 set to be updated<br>--> Processing Dependency: globus-io-devel >= 6 for package: globus-ftp-control-devel --> Processing Dependency: globus-io-devel >= 6 for package: globus-ftp-control-devel<br>--> Processing Dependency: globus-gssapi-gsi-devel >= 4 for package: globus-ftp-control-devel<br>--> Processing Dependency: globus-gss-assi --> Processing Dependency: libglobus\_gram\_protocol.so.3()(64bit) for package: globus-gass-cache-program --> Processing Dependency: libglobus\_proxy\_ssl.so.1()(64bit) for package: globus-gass-cache-program --> Processing Dependency: libglobus\_gsi\_proxy\_core.so.0()(64bit) for package: globus-gass-cache-program<br>--> Processing Dependency: libglobus\_openssl\_error.so.0()(64bit) for package: globus-gass-cache-program<br>--> Processin --> Processing Dependency: libglobus\_rsl.so.2()(64bit) for package: globus-gass-cache-program ---> Package globus-gass-copy.x86\_64 0:5.14-2.el5 set to be updated ---> Package globus-gass-copy-devel.x86\_64 0:5.14-2.el5 set to be updated<br>---> Package globus-gass-copy-doc.x86\_64 0:5.14-2.el5 set to be updated<br>---> Package globus-gass-copy-doc.x86\_64 0:5.14-2.el5 set to be updated<br>---> ---> Package globus-gass-transfer-doc.x86\_64 0:4.3-3.el5 set to be updated ---> Package globus-gfork.x86\_64 0:0.2-6.el5 set to be updated ---> Package globus-gfork-devel.x86\_64 0:0.2-6.el5 set to be updated --> Processing Dependency: globus-xio-devel >= 2 for package: globus-gfork-devel<br>---> Package globus-gfork-progs.x86\_64 0:0.2-6.e15 set to be updated<br>---> Package globus-gridftp-server.x86\_64 0:0.2-6.e15 set to be updated<br>

-> Package globus-gridftp-server-control-devel.x86 64 0:0.46-1.el5 set to be updated --> Processing Dependency: globus-xio-gsi-driver-devel for package: globus-gridftp-server-control-devel --> Processing Dependency: globus-xio-pipe-driver-devel for package: globus-gridftp-server-control-devel --> Processing Dependency: globus-gssapi-error-devel for package: globus-gridftp-server-control-devel<br>--> Package globus-gridftp-server-devel.x86\_64 0:3.33-1.2.el5 set to be updated<br>--> Processing Dependency: globus-ausage --> Running transaction check ---> Package globus-authz.x86\_64 0:0.7-4.el5 set to be updated ---> Package globus-authz-callout-error.x86\_64 0:0.5-3.el5 set to be updated ---> Package globus-authz-devel.x86\_64 0:0.7-4.el5 set to be updated --> Processing Dependency: globus-callout-devel for package: globus-authz-devel --> Processing Dependency: globus-authz-callout-error-devel for package: globus-authz-devel ---> Package globus-callout.x86\_64 0:0.7-8.el5 set to be updated<br>--> Processing Dependency: globus-libtool >= 1 for package: globus-callout<br>---> Package globus-common.x86\_64 0:11.6-2.el5 set to be updated ---> Package globus-common-devel.x86\_64 0:11.6-2.el5 set to be updated --> Processing Dependency: globus-libtool-devel >= 1 for package: globus-common-devel<br>---> Package globus-common-progs.x86-64 0:11.6-2.el5 set to be updated<br>---> Package globus-common-progs.x86-64 0:11.6-2.el5 set to be up ---> Package globus-gsi-openssl-error.x86\_64 0:0.14-8.el5 set to be updated<br>---> Package globus-gsi-proxy-core.x86\_64 0:4.7-2.el5 set to be updated<br>---> Package globus-gsi-proxy-core.x86\_64 0:2.3-3.el5 set to be updated<br>----> Processing Dependency: globus-gsi-cert-utils-devel >= 2 for package: globus-gss-assist-devel<br>--> Processing Dependency: globus-gsi-sysconfig-devel >= 1 for package: globus-gss-assist-devel<br>---> Package globus-gssapi-er ---> Package globus-gssapi-error-devel.x86\_64 0:2.5-8.el5 set to be updated<br>---> Package globus-gssapi-gsi.x86\_64 0:7.8-1.el5 set to be updated<br>---> Package globus-gssapi-gsi-devel.x86\_64 0:7.8-1.el5 set to be updated<br>--> --> Processing Dependency: globus-gsi-callback-devel for package: globus-gssapi-gsi-devel --> Processing Dependency: globus-gsi-openssl-error-devel for package: globus-gssapi-gsi-devel --> Processing Dependency: globus-openssl-module-devel for package: globus-gssapi-gsi-devel<br>---> Package globus-io.x86\_64 0:6.3-6.el5 set to be updated<br>---> Package globus-io-devel.x86 64 0:6.3-6.el5 set to be updated ---> Package globus-openssl.x86\_64 0:5.1-2.el5 set to be updated ---> Package globus-openssl-devel.x86\_64 0:5.1-2.el5 set to be updated ---> Package globus-openssl-module.x86\_64 0:1.3-3.el5 set to be updated ---> Package globus-rsl.x86\_64 0:7.3-1.el5 set to be updated ---> Package globus-usage.x86\_64 0:1.4-2.el5 set to be updated<br>---> Package globus-usage-devel.x86\_64 0:1.4-2.el5 set to be updated<br>---> Package globus-usage-devel.x86\_64 0:1.4-2.el5 set to be updated<br>---> Package globus-x ---> Package globus-xio-pipe-driver-devel.x86\_64 0:0.1-3.el5 set to be updated<br>---> Package globus-xio-popen-driver.x86\_64 0:0.9-3.el5 set to be updated<br>---> Package globus-xio-popen-driver-devel.x86 64 0:0.9-3.el5 set to --> Running transaction check ---> Package globus-authz-callout-error-devel.x86\_64 0:0.5-3.el5 set to be updated ---> Package globus-callout-devel.x86\_64 0:0.7-8.el5 set to be updated ---> Package globus-gsi-callback-devel.x86\_64 0:2.8-2.el5 set to be updated --> Processing Dependency: globus-gsi-proxy-ssl-devel >= 1 for package: globus-gsi-callback-devel<br>---> Package globus-gsi-cart-utils-devel.x86\_64 0:6.7-2.el5 set to be updated<br>---> Package globus-gsi-credential-devel.x86\_6 ---> Package globus-gsi-proxy-ssl-devel.x86\_64 0:2.3-3.el5 set to be updated --> Finished Dependency Resolution Beginning Kernel Module Plugin Finished Kernel Module Plugin Dependencies Resolved ====================================================================================================================== ============================================================================================== Package Arch Version Repository and the state of the Size

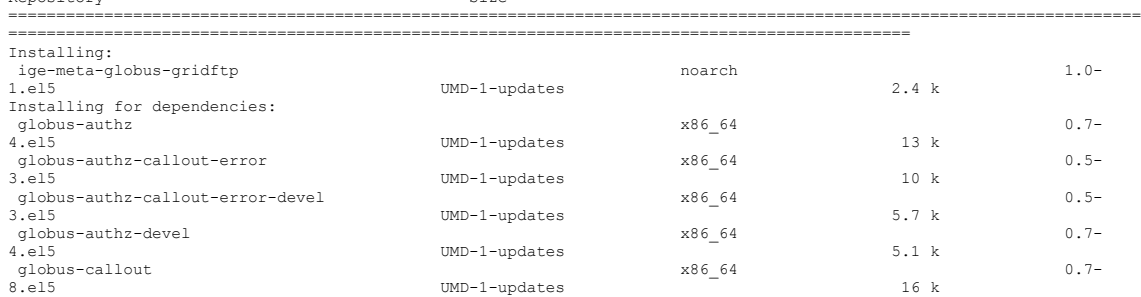

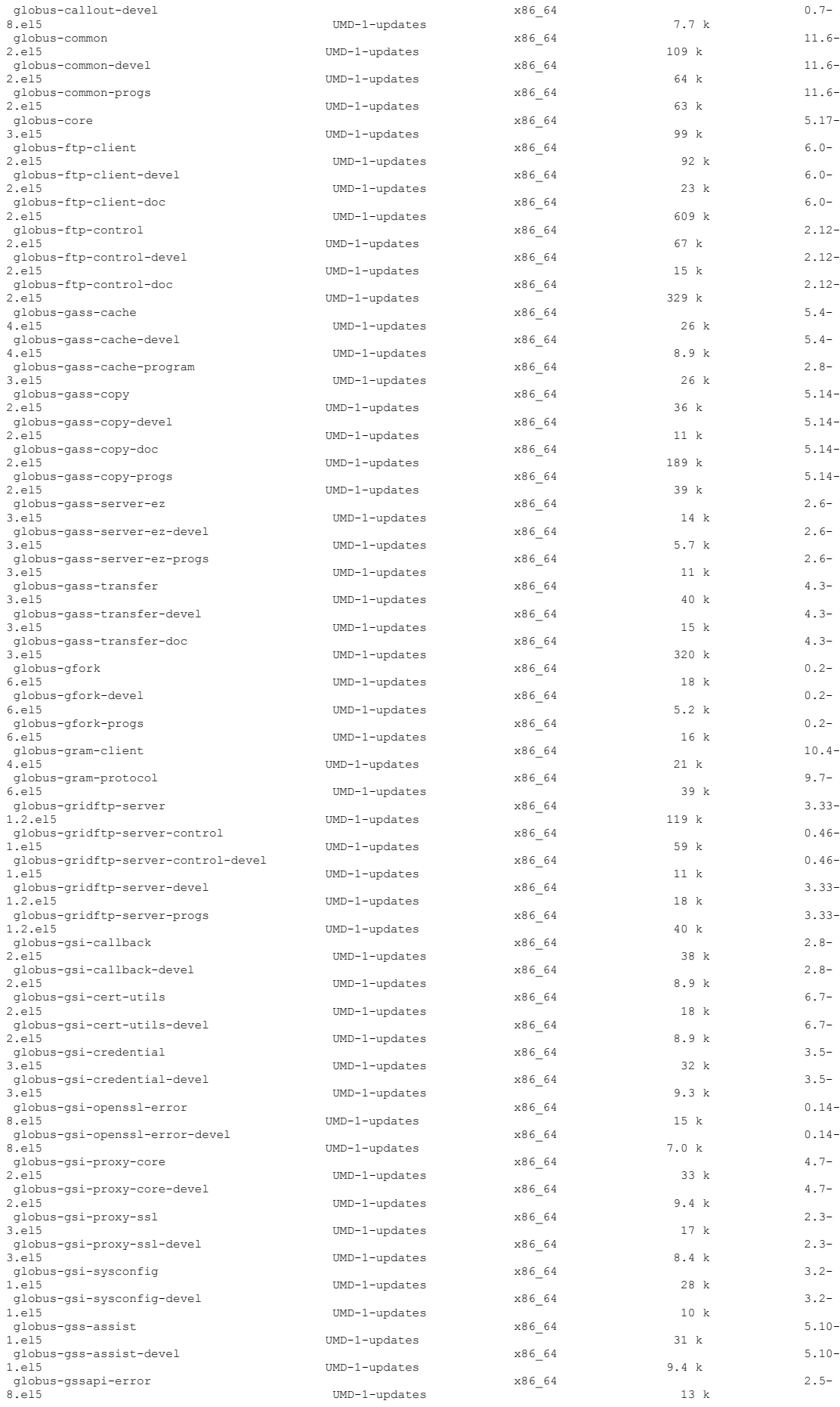

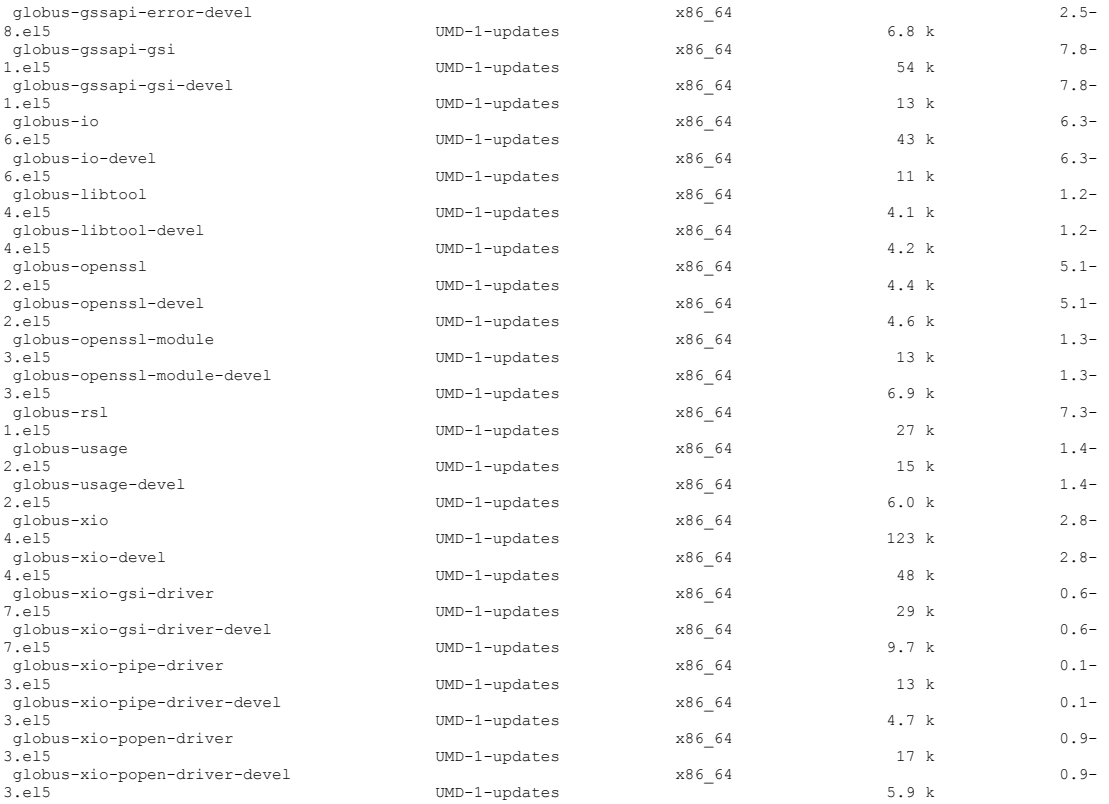

Transaction Summary

======================================================================================================================

============================================================================================== Install 79 Package(s) Upgrade 0 Package(s) Total download size: 3.3 M Is this ok [y/N]: y Downloading Packages: (1/79): ige-meta-globus-gridftp-1.0-1.el5.noarch.rpm | 2.4 kB 00:00 (2/79): globus-libtool-1.2-4.el5.x86\_64.rpm | 4.1 kB 00:00 (3/79): globus-libtool-devel-1.2-4.el5.x86\_64.rpm | 4.2 kB 00:00 (4/79): globus-openssl-5.1-2.el5.x86\_64.rpm | 4.4 kB 00:00 (5/79): globus-openssl-devel-5.1-2.el5.x86\_64.rpm | 4.6 kB 00:00 (6/79): globus-xio-pipe-driver-devel-0.1-3.el5.x86\_64.rpm | 4.7 kB 00:00 (7/79): globus-authz-devel-0.7-4.el5.x86\_64.rpm | 5.1 kB 00:00 (8/79): globus-gfork-devel-0.2-6.el5.x86\_64.rpm | 5.2 kB 00:00 (9/79): globus-authz-callout-error-devel-0.5-3.el5.x86\_64.rpm | 5.7 kB 00:00 (10/79): globus-gass-server-ez-devel-2.6-3.el5.x86\_64.rpm | 5.7 kB 00:00 . .......<br>(11/79): globus-xio-popen-driver-devel-0.9-3.el5.x86\_64.rpm<br>| 5.9 kB 00:00  $5.9 \text{ kB}$  $(12/79)$ : globus-usage-devel-1.4-2.el5.x86\_64.rpm<br>| 6.0 kB 00:00 | 6.0 kB 00:00 (13/79): globus-gssapi-error-devel-2.5-8.el5.x86\_64.rpm | 6.8 kB 00:00 (14/79): globus-openssl-module-devel-1.3-3.el5.x86\_64.rpm | 6.9 kB 00:00 (15/79): globus-gsi-openssl-error-devel-0.14-8.el5.x86\_64.rpm | 7.0 kB 00:00 (16/79): globus-callout-devel-0.7-8.el5.x86\_64.rpm | 7.7 kB 00:00 (17/79): globus-gsi-proxy-ssl-devel-2.3-3.el5.x86\_64.rpm | 8.4 kB 00:00 (18/79): globus-gsi-callback-devel-2.8-2.el5.x86\_64.rpm | 8.9 kB 00:00 (19/79): globus-gass-cache-devel-5.4-4.el5.x86\_64.rpm | 8.9 kB 00:00 (20/79): globus-gsi-cert-utils-devel-6.7-2.el5.x86\_64.rpm | 8.9 kB 00:00 (21/79): globus-gsi-credential-devel-3.5-3.el5.x86\_64.rpm | 9.3 kB 00:00 (22/79): globus-gss-assist-devel-5.10-1.el5.x86\_64.rpm | 9.4 kB 00:00 (23/79): globus-gsi-proxy-core-devel-4.7-2.el5.x86\_64.rpm  $9.4 \text{ kB}$ (24/79): globus-xio-gsi-driver-devel-0.6-7.el5.x86\_64.rpm  $| 9.7 kB$ 

 $(25/79)$ : globus-gsi-sysconfig-devel-3.2-1.el5.x86\_64.rpm | 10 kB 00:00 (26/79): globus-authz-callout-error-0.5-3.el5.x86\_64.rpm  $10 \text{ kB}$   $00:00$  $(27/79)$ : globus-gridftp-server-control-devel-0.46-1.el5.x86\_64.rpm | 11 kB 00:00 (28/79): globus-io-devel-6.3-6.el5.x86\_64.rpm | 11 kB 00:00 .<br>(29/79): globus-gass-server-ez-progs-2.6-3.el5.x86\_64.rpm<br>| 11 kB 00:00  $00:00$ (30/79): globus-gass-copy-devel-5.14-2.el5.x86\_64.rpm<br>| 11 kB 00:00 | 11 kB 00:00 (31/79): globus-gssapi-gsi-devel-7.8-1.el5.x86\_64.rpm | 13 kB 00:00 (32/79): globus-openssl-module-1.3-3.el5.x86\_64.rpm | 13 kB 00:00 (33/79): globus-authz-0.7-4.el5.x86\_64.rpm | 13 kB 00:00 (34/79): globus-xio-pipe-driver-0.1-3.el5.x86\_64.rpm | 13 kB 00:00 (35/79): globus-gssapi-error-2.5-8.el5.x86\_64.rpm | 13 kB 00:00 (36/79): globus-gass-server-ez-2.6-3.el5.x86\_64.rpm | 14 kB 00:00 (37/79): globus-gsi-openssl-error-0.14-8.el5.x86\_64.rpm | 15 kB 00:00 (38/79): globus-ftp-control-devel-2.12-2.el5.x86\_64.rpm | 15 kB 00:00 (39/79): globus-gass-transfer-devel-4.3-3.el5.x86\_64.rpm | 15 kB 00:00 (40/79): globus-usage-1.4-2.el5.x86\_64.rpm | 15 kB 00:00 (41/79): globus-callout-0.7-8.el5.x86\_64.rpm | 16 kB 00:00 (42/79): globus-gfork-progs-0.2-6.el5.x86\_64.rpm | 16 kB 00:00 (43/79): globus-xio-popen-driver-0.9-3.el5.x86\_64.rpm | 17 kB 00:00 (44/79): globus-gsi-proxy-ssl-2.3-3.el5.x86\_64.rpm | 17 kB 00:00 (45/79): globus-gfork-0.2-6.el5.x86\_64.rpm | 18 kB 00:00 (46/79): globus-gridftp-server-devel-3.33-1.2.el5.x86\_64.rpm | 18 kB 00:00 (47/79): globus-gsi-cert-utils-6.7-2.el5.x86\_64.rpm | 18 kB 00:00 (48/79): globus-gram-client-10.4-4.el5.x86\_64.rpm<br>(48/79): globus-gram-client-10.4-4.el5.x86\_64.rpm | 21 kB 00:00 (49/79): globus-ftp-client-devel-6.0-2.el5.x86\_64.rpm  $00:00$ (50/79): globus-gass-cache-5.4-4.el5.x86\_64.rpm | 26 kB 00:00 (51/79): globus-gass-cache-program-2.8-3.el5.x86\_64.rpm | 26 kB 00:00 | 2008. 000.00<br>| 52/79): globus-rsl-7.3-1.el5.x86\_64.rpm<br>| 27 kB 00:00 | 27 kB 00:00 (53/79): globus-gsi-sysconfig-3.2-1.el5.x86\_64.rpm | 28 kB 00:00 (54/79): globus-xio-gsi-driver-0.6-7.el5.x86\_64.rpm | 29 kB 00:00 (55/79): globus-gss-assist-5.10-1.el5.x86\_64.rpm | 31 kB 00:00 (56/79): globus-gsi-credential-3.5-3.el5.x86\_64.rpm | 32 kB 00:00 (57/79): globus-gsi-proxy-core-4.7-2.el5.x86\_64.rpm | 33 kB 00:00 (58/79): globus-gass-copy-5.14-2.el5.x86\_64.rpm | 36 kB 00:00 (59/79): globus-gsi-callback-2.8-2.el5.x86\_64.rpm | 38 kB 00:00 (60/79): globus-gass-copy-progs-5.14-2.el5.x86\_64.rpm | 39 kB 00:00 (61/79): globus-gram-protocol-9.7-6.el5.x86\_64.rpm | 39 kB 00:00 (62/79): globus-gass-transfer-4.3-3.el5.x86\_64.rpm  $40$  kB (63/79): globus-gridftp-server-progs-3.33-1.2.el5.x86\_64.rpm | 40 kB 00:00 (64/79): globus-io-6.3-6.el5.x86\_64.rpm | 43 kB 00:00 (65/79): globus-xio-devel-2.8-4.el5.x86\_64.rpm | 48 kB 00:00 (66/79): globus-gssapi-gsi-7.8-1.el5.x86\_64.rpm | 54 kB 00:00 (67/79): globus-gridftp-server-control-0.46-1.el5.x86\_64.rpm | 59 kB 00:00 (68/79): globus-common-progs-11.6-2.el5.x86\_64.rpm | 63 kB 00:00 (69/79): globus-common-devel-11.6-2.el5.x86\_64.rpm | 64 kB 00:00 (70/79): globus-ftp-control-2.12-2.el5.x86\_64.rpm | 67 kB 00:00 (71/79): globus-ftp-client-6.0-2.el5.x86\_64.rpm | 92 kB 00:00 (72/79): globus-core-5.17-3.el5.x86\_64.rpm | 99 kB 00:00 (73/79): globus-common-11.6-2.el5.x86\_64.rpm | 109 kB 00:00 , -<br>(74/79): globus-gridftp-server-3.33-1.2.el5.x86\_64.rpm<br>| 119 kB 00:00 119 kB (75/79): globus-xio-2.8-4.el5.x86\_64.rpm<br>| 123 kB 00:00  $| 123 kB$ 

 $(76/79)$ : globus-gass-copy-doc-5.14-2.el5.x86\_64.rpm | 189 kB 00:00 (77/79): globus-gass-transfer-doc-4.3-3.el5.x86\_64.rpm  $(320 \text{ kB} 00 \cdot 00)$  $(78/79)$ : globus-ftp-control-doc-2.12-2.el5.x86\_64.rpm | 329 kB 00:00 (79/79): globus-ftp-client-doc-6.0-2.el5.x86\_64.rpm | 609 kB 00:00 ---------------------------------------------------------------------------------------------------- ---------------------------------------------------------------------------------------------- Total 101 kB/s | 3.3 MB 00:33 Running rpm\_check\_debug Running Transaction Test Finished Transaction Test Transaction Test Succeeded Running Transaction Installing : globus-core 1/79<br>Installing : globus-openssl 2/79<br>Installing Installing : globus-gsi-proxy-ssl 3/79<br>Installing : globus-openssl-devel 4/79 : globus-libtool Installing<br>5/79<br>Installing : globus-common 6/79 Installing : globus-xio 7/79<br>Thstalling : globus-gsi-openssl-error 8/79<br>Installing : globus-gsi-sysconfig 9/79<br>Installing : globus-openssl-module 10/79 : globus-gsi-cert-utils 11/79 : globus-gsi-callback Installing<br>12/79<br>Installing : globus-gsi-credential 13/79<br>Thstalling Installing : globus-callout 14/79<br>Installing Installing : globus-gsi-proxy-core 15/79<br>Installing : globus-gssapi-gsi 16/79 : globus-gss-assist 17/79<br>Installing : globus-gssapi-error 18/79 : globus-xio-gsi-driver 19/79 Installing : globus-io 20/79<br>Installing : globus-ftp-control 21/79<br>Installing : globus-gass-transfer 22/79<br>Installing : globus-gfork 23/79<br>Installing : globus-gass-server-ez 24/79 : globus-usage Installing<br>25/79<br>Installing : globus-gass-cache 26/79<br>Installing Installing : globus-authz-callout-error 27/79 Installing : globus-authz 28/79<br>Installing : globus-gsi-proxy-ssl-devel 29/79<br>Installing : globus-gram-protocol 30/79 : globus-xio-popen-driver Installing<br>31/79 : globus-ftp-client Installing<br>32/79<br>Installing : globus-gass-copy 33/79<br>Installing : globus-xio-pipe-driver 34/79<br>Installing : globus-gridftp-server-control 35/79<br>Installing : globus-gridftp-server 36/79 : globus-common-progs Installing<br>37/79<br>Installing : globus-rsl 38/79 : globus-libtool-devel 39/79<br>Tnstalling : globus-gram-client 40/79<br>Thstalling : globus-gass-cache-program 41/79<br>Installing : globus-gridftp-server-progs 42/79

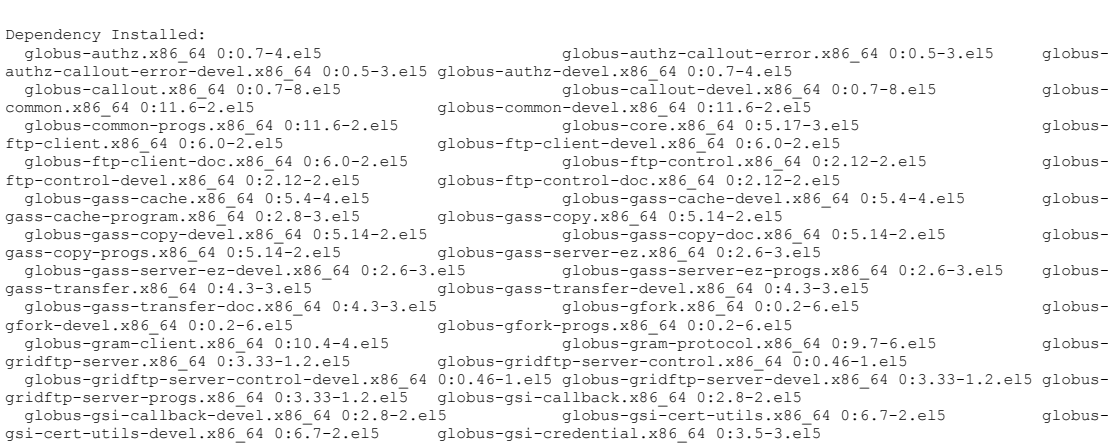

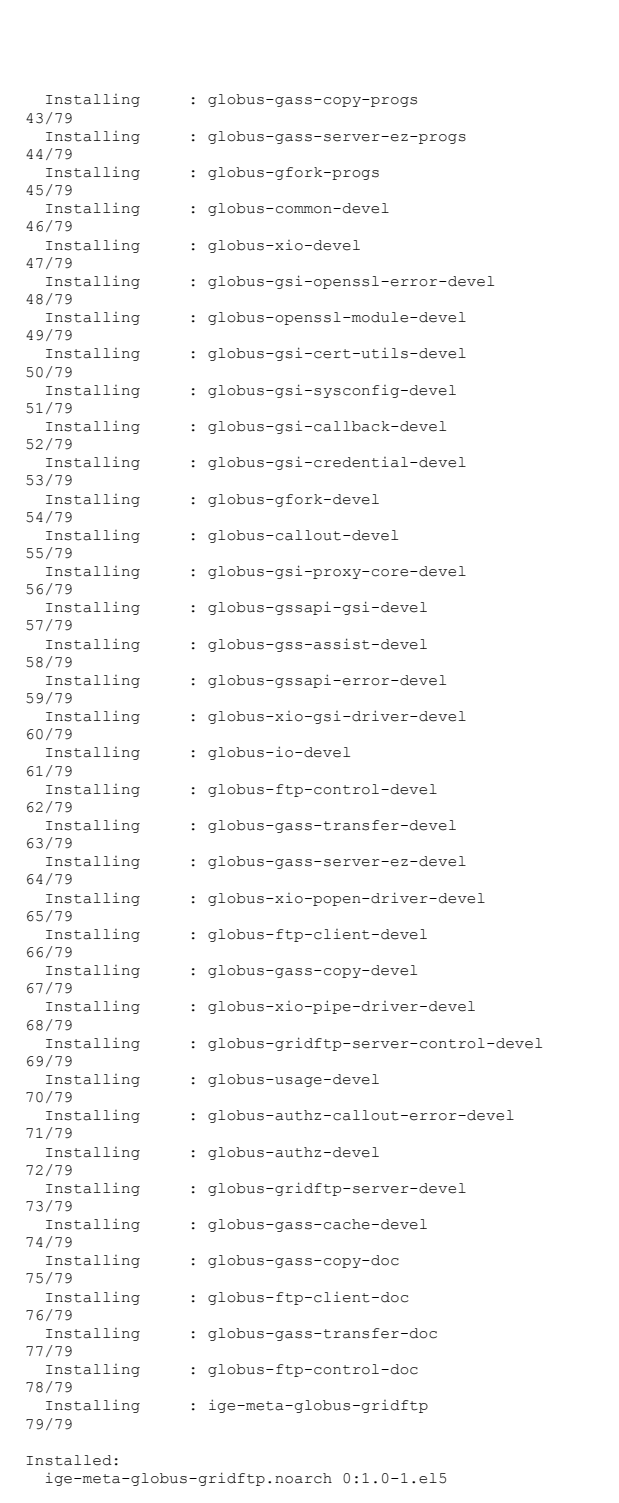

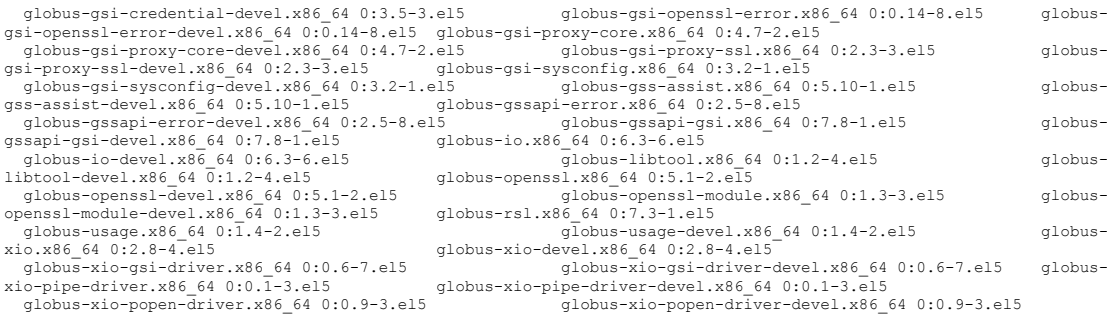

Complete!

# **CONFIGURATION**

# Init script was modified to include logging:

```
[root@test20 ~]# vim /etc/init.d/globus-gridftp-server
#!/bin/bash
#
# globus-gridftp-server
#
# chkconfig: - 20 80
# description: Controls the globus-gridftp-server
#
### BEGIN INIT INFO
# Provides: globus-gridftp-server
# Required-Start: $remote_fs $syslog
# Required-Stop: $remote_fs $syslog
# Default-Stop: 0 1 2 3 4 5 6
# Short-Description: Globus Gridftp Server
# Description: Globus Gridftp Server
### END INIT INFO
# source function library
. /etc/init.d/functions
sbindir="/usr/sbin"
sysconfdir="/etc"
localstatedir="/var"
rc=0
conf=${sysconfdir}/gridftp.conf
```

```
pidfile=${localstatedir}/run/globus-gridftp-server.pid
gridftpd=${sbindir}/globus-gridftp-server
start() {
         echo -n "Starting globus-gridftp-server: "
         if [ ! -f $conf ]; then
          cp $conf.default $conf;
         fi
         $gridftpd -S -c $conf -log-module stdio -log-level info,warn,error -logfile
/var/log/gridftp.log
         rc=$?
         [ $rc -eq 0 ] && success || failure
         [ $rc -eq 0 ] && touch /var/lock/subsys/globus-gridftp-server
         echo
        return $rc
}
stop() {
         echo -n "Stopping globus-gridftp-server: "
         killall -s INT $gridftpd 2>/dev/null
         rc=$?
         sleep 2
         killall -s KILL $gridftpd 2>/dev/null
         [ $rc -eq 0 ] && success || failure
         [ $rc -eq 0 ] && rm /var/lock/subsys/globus-gridftp-server
         echo
         return $rc
}
restart() {
         stop
         start
}
```

```
case "$1" in
     start)
        start
        \cdot;
     stop)
         stop
        \left| \cdot \right|;
     status)
          ;;
     restart | force-reload)
         restart
         ;;
     condrestart | try-restart)
          [ -e /var/lock/subsys/globus-gridftp-server ] && restart
          ;;
     reload)
          ;;
     *)
        echo "Usage: $0 {start|stop|status|restart|force-reload|condrestart|try-restart|
reload}"
         exit 1
         ;;
esac
exit $rc
```
#### Also, we added:

"/DC=es/DC=irisgrid/O=cesga/CN=host/test20.egi.cesga.es" root

#### to /etc/grid-security/grid-mapfile

*[root@test20 ~]# /etc/init.d/globus-gridftp-server start Starting globus-gridftp-server: [ OK ] [root@test20 ~]# globus-url-copy -vb -tcp-bs 2097152 -p 4 foo gsiftp://test20.egi.cesga.es/tmp/bar Source: file:///root/ Dest: gsiftp://test20.egi.cesga.es/tmp/ foo -> bar*

### **Summary of Quality Criteria verification**:

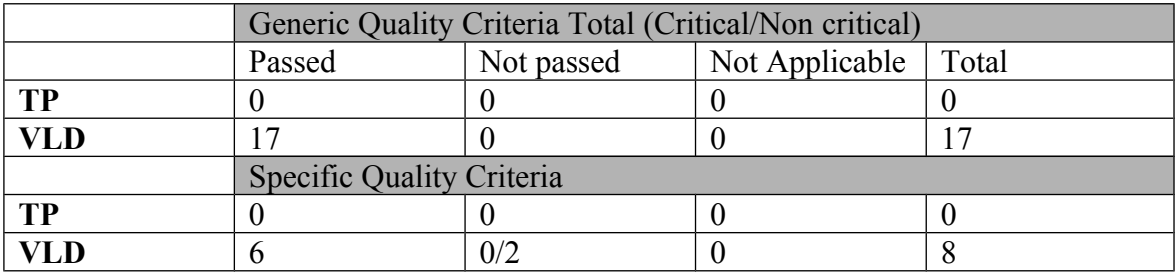

# N**ot applicable Quality Criteria**

AUTHN\_DELEG\_1 (Delegation Interface) was marked as "TBD"

# **Failed Quality Criteria**

AUTHN\_IFACE\_2 (SAML authentication)

This QC is optional and not implemented, so it does not impact the verification.

### **Comments for SR:**

# **Specific Functional Tests to be repeated in SR:**

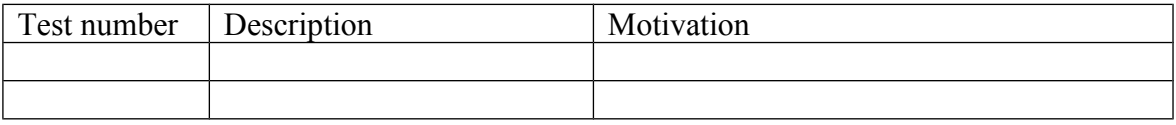

# **Specific Non-functional tests (Scalability, etc…) to be repeated in SR:**

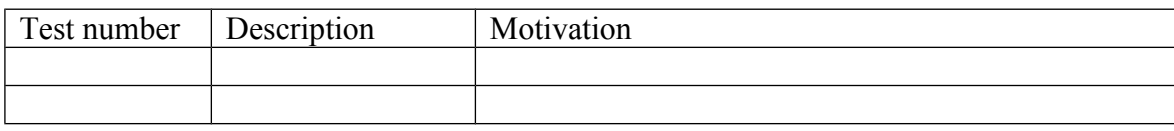

**Comments for QC definition:**

### **Comments for QCV:**

**Comments for DMSU:**